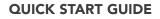

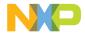

# LPC55S06-EVK

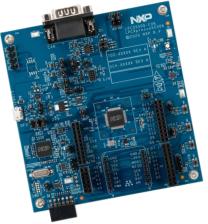

#### Evaluation Kit for the LPC55S0x MCU Family

96 MHz Arm® Cortex®-M33 core with integrated digital signal processing (DSP) instructions, 96 kB SRAM, 256 kB on-chip flash memory with flash accelerator, high-speed SPI, CAN FD

# GET TO KNOW THE LPC55S06-EVK BOARD

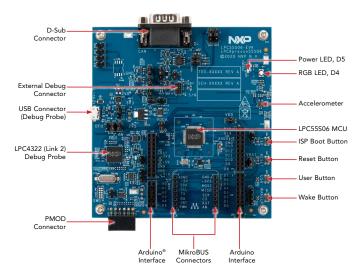

Figure 1: LPC55S06-EVK callouts

# HOW TO GET STARTED

- Connect the LPC55S06-EVK board to a PC using a micro USB cable to link USB J1. The power LED, D5, will illuminate.
- The LPC55S06-EVK board comes preprogrammed with a demo. LED D4 will blink
  on/off to verify the demo is running. The demo exercises the Cortex-M33 core. More information on running the demo can be found on the "Getting Started" page.
- Explore more out-of-the-box demos and download software and tools at <u>www.nxp.com/LPC55S06-EVK/startnow</u>.

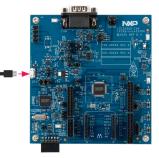

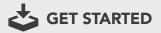

Download installation software and documentation at www.nxp.com/LPC55S06-EVK.

### SUPPORT

Visit **www.nxp.com/support** for a list of phone numbers within your region.

#### WARRANTY

Visit www.nxp.com/warranty for complete warranty information.

#### www.nxp.com/LPC55S06-EVK

NXP and the NXP logo are trademarks of NXP B.V. All other product or service names are the property of their respective owners. Arm and Cortex are trademarks or registered trademarks of Arm Limited (or its subsidiaries) in the US and/or elsewhere. The related technology may be protected by any or all of patents, copyrights, designs and trade secrets. All rights reserved. @ 2020 NXP B.V.

Document Number: LPC55S06EVKQSG REV 0 Agile Number: 926-79009 Rev A